# Wowza Streaming Engine

Updated on 03/24/2023 2:42 pm PDT

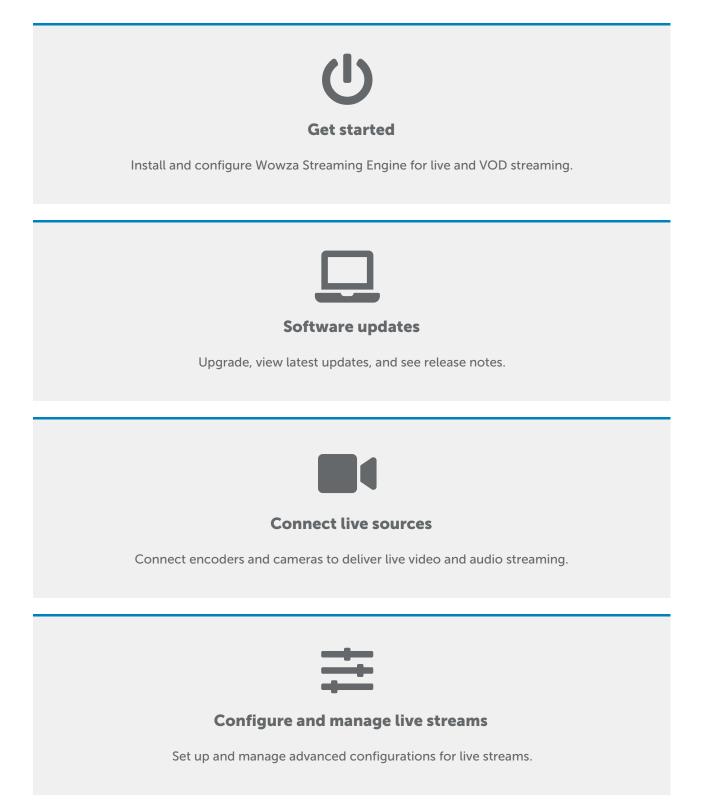

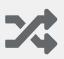

### Adaptive bitrate streaming

Stream adaptive bitrate content.

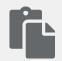

#### **Use Transcoder**

Transcode and transrate streams.

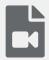

### Streaming protocols and formats

Ingest and deliver live and VOD streams using supported streaming protocols and formats.

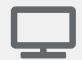

#### **Distribute live streams**

Use Stream Targets to send live streams to CDNs for distribution.

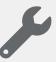

**Troubleshoot live streaming** 

Troubleshoot common problems that occur with live streams.

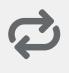

#### **Re-stream**

Re-stream video as if it were live.

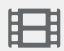

## **On-demand streaming**

Configure and manage video-on-demand streams.

# **Closed captions**

Configure closed captions for live and VOD streams.

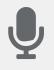

Record

Record live streams.

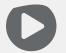

**Players and playback** 

Send streams to various players and devices for playback.

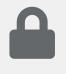

# Security

Secure live and VOD streams in Wowza Streaming Engine.

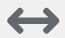

# Scaling and load balancing

Scale and load-balance server configurations.

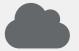

# **Cloud deployments**

Deploy instances with cloud-hosting services.

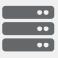

#### Server admin

Perform administrative tasks.

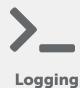

Configure, troubleshoot, and use logs.

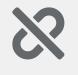

#### **Known issues**

View known issues and recommended solutions.